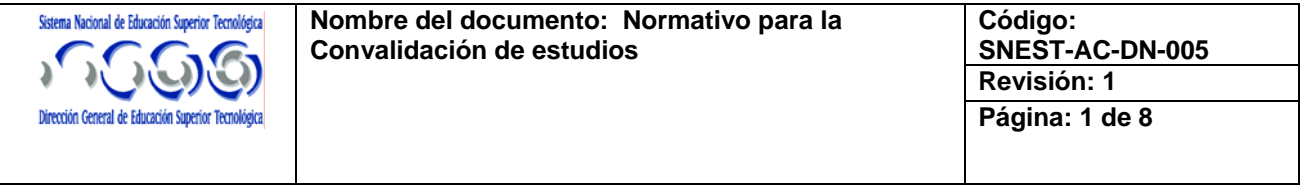

## **1. Propósito**

Establecer las normas para la validación de asignaturas otorgadas por el Sistema Nacional de Educación Superior Tecnológica de un plan de estudios a otro, haciendo una correspondencia relativa o total en contenidos y número de créditos u horas de estudio por asignatura.

Dicha convalidación permite al estudiante transitar de una carrera a otra, de tal manera que se le tome en cuenta el avance logrado en el plan de estudios anterior en el nuevo plan de estudios.

### **2. Alcance**

El **ámbito de aplicación** del presente procedimiento son los Institutos Tecnológicos que conforman el Sistema Nacional de Educación Superior Tecnológica.

### **3. Políticas de operación**

3.1 De los Requisitos

- El estudiante deberá aprobar el total de las asignaturas cursadas y comprobarlo mediante constancia expedida por el Departamento de Servicios Escolares. Las asignaturas que sean convalidables deberán estar aprobadas obligatoriamente.
- En el caso de que haya asignaturas no convalidables a la carrera solicitada y estas no hayan sido acreditadas, si procede la convalidación, porque no se requiere esa asignatura en la carrera que se solicita el cambio.
- Los estudiantes de traslado no deben tener adeudos en material, equipo y/o biblioteca con la institución de origen.
- El cuarto semestre es el plazo máximo para este trámite.
- Que entre la carrera a la que pretende cambiarse y la que cursa, existan asignaturas comunes similares, de acuerdo con la matriz de equivalencia que elaborará el área académica a la que solicita el cambio. Para la convalidación de asignaturas, el contenido programático deberá representar al menos un 60 por ciento de equiparación.
- La solicitud de convalidación de estudios la hará el estudiante por escrito ante la División de Estudios Profesionales de la institución con un mes de anticipación al siguiente semestre de reinscripción cumpliendo con el procedimiento correspondiente y con base al formato del Anexo I.
- 3.2 De la operación
	- Para efectos de la movilidad interdisciplinaria dentro del mismo Instituto no deberá exceder de doce semestres para terminar la nueva carrera, contándose a partir de su fecha de ingreso al Sistema.
	- Para los estudiantes en tránsito de los Institutos Tecnológicos Descentralizados a los Institutos Tecnológicos Federales y que requieran dictamen de convalidación de estudios, se les deberá asignar

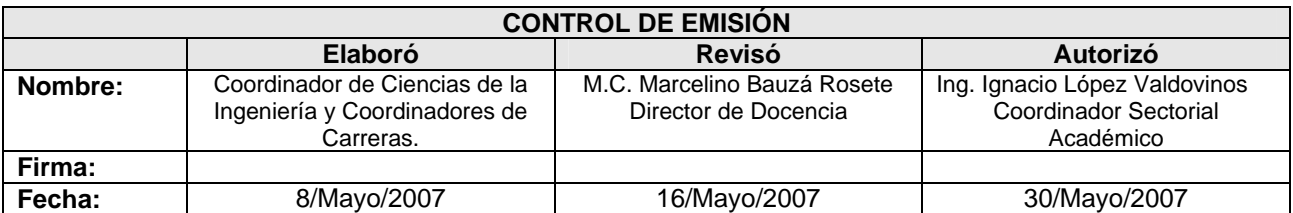

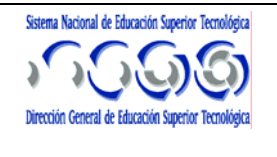

nuevamente el número de control conforme al procedimiento establecido y validándosele los créditos obtenidos.

- La autorización de la convalidación de estudios queda condicionada a la capacidad en la matrícula de la carrera solicitada.
- El estudiante podrá efectuar sólo una convalidación de estudios dentro de los Institutos Tecnológicos.
- El Coordinador de la carrera a la que desea cambiarse el estudiante, deberá elaborar el **Análisis Técnico Académico de la convalidación de estudios**, con base al formato del Anexo II.
- El Jefe de la **División de Estudios Profesionales** deberá elaborar el **Dictamen Técnico** de la convalidación de estudios de acuerdo al formato del Anexo III, mismo que deberá ser firmado por el Jefe de Servicios Escolares y División de Estudios Profesionales con el Visto Bueno de la Subdirección Académica

#### 3.3 Para cursar otra carrera

Para cursar otra carrera de licenciatura dentro de los planteles del Sistema Nacional de Educación Superior Tecnológica se requiere:

- a) Haberse titulado de la carrera que concluyó y tener registro de cédula profesional.
- b) La solicitud para cursar otra carrera, la hará el candidato por escrito ante la División de Estudios Profesionales de la institución con un mes de anticipación al siguiente semestre de reinscripción cumpliendo con el procedimiento correspondiente.
- c) Podrán cursar una segunda carrera dentro del SNEST.
- d) Si de la segunda carrera, que el candidato desee cursar, existen asignaturas que sean convalidables con las de carrera cursada, se tomarán en cuenta para la convalidación de estudios.
- e) La matriz de equivalencia la elaborará el área académica a la que solicita cursar la nueva carrera.
- f) La autorización para cursar otra carrera, queda condicionada a la capacidad de la matrícula de la carrera seleccionada, definida por el departamento académico correspondiente.
- 3.4 De las disposiciones generales
	- Las situaciones no previstas en el presente procedimiento serán analizadas por el Comité Académico del Instituto Tecnológico y presentadas como recomendaciones al Director del plantel para su dictamen.
	- Este procedimiento deberá ser dado a conocer por el Director del Instituto Tecnológico a toda la comunidad del plantel.

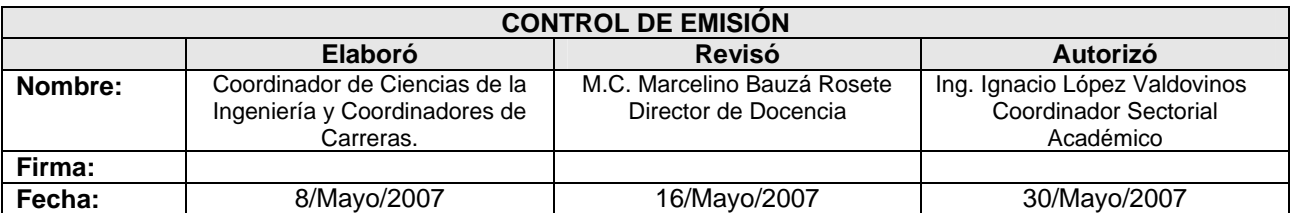

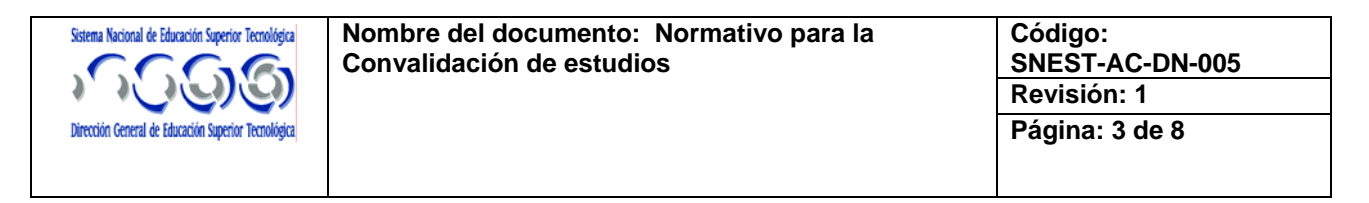

## **4. Diagrama de flujo**

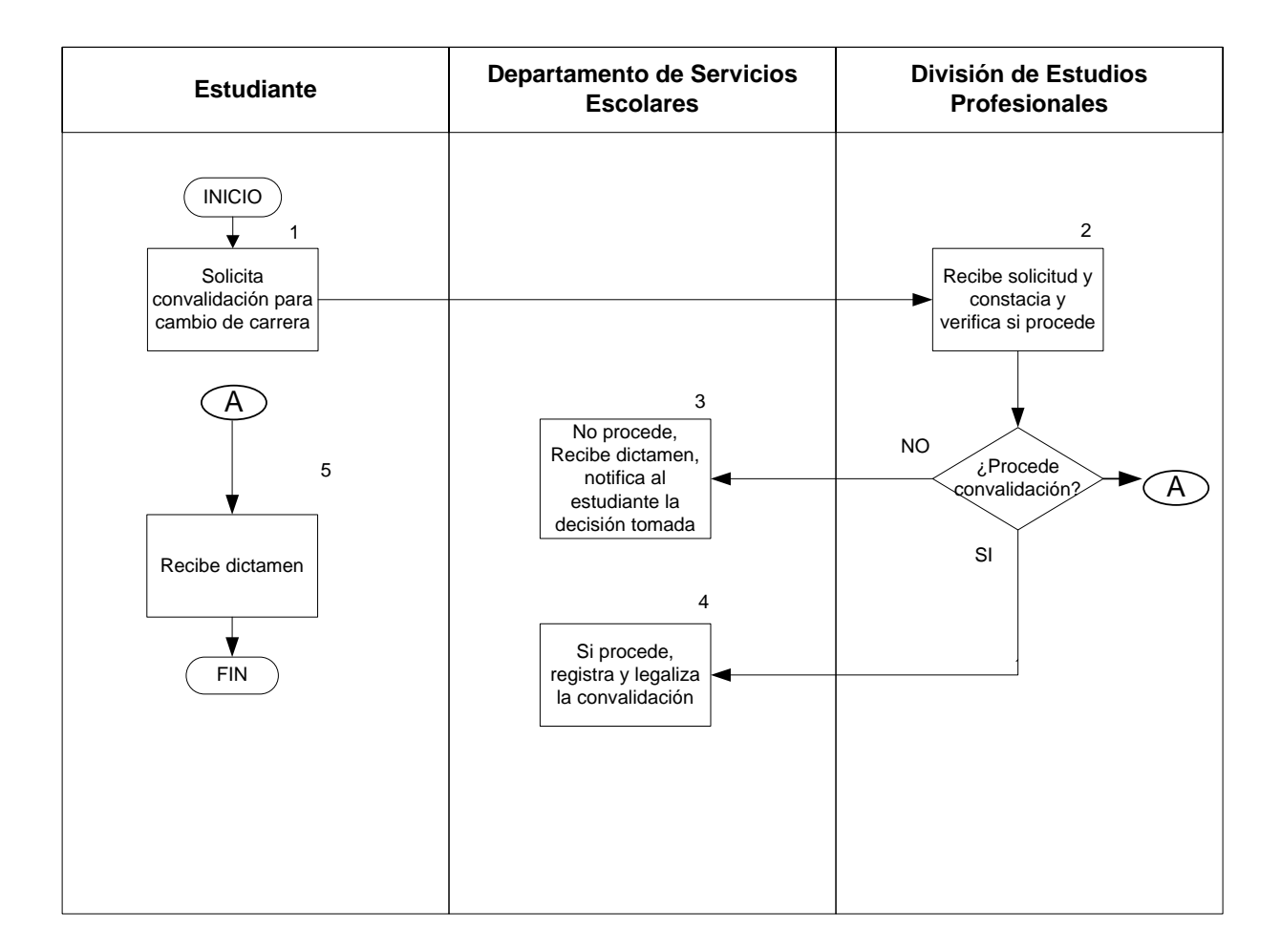

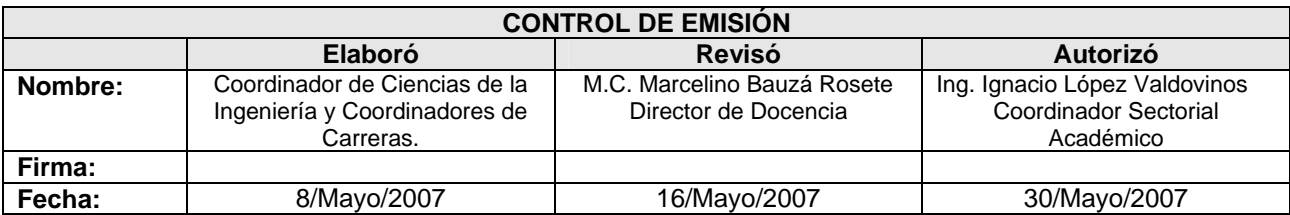

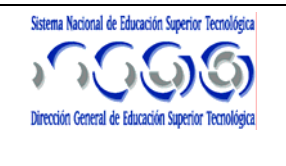

**Nombre del documento: Normativo para la Convalidación de estudios** 

**Código: SNEST-AC-DN-005 Revisión: 1 Página: 4 de 8** 

# **5. Descripción del procedimiento**

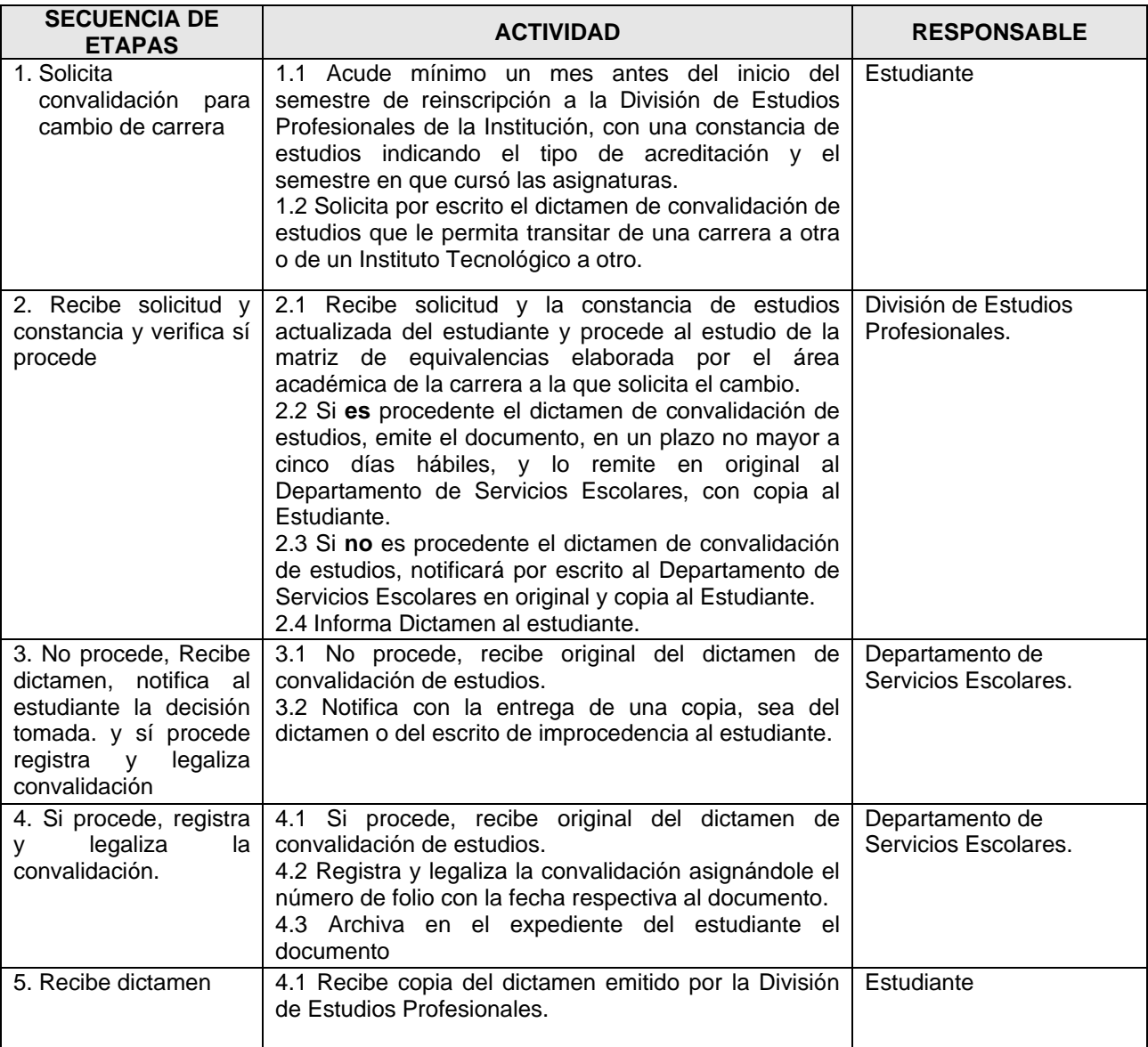

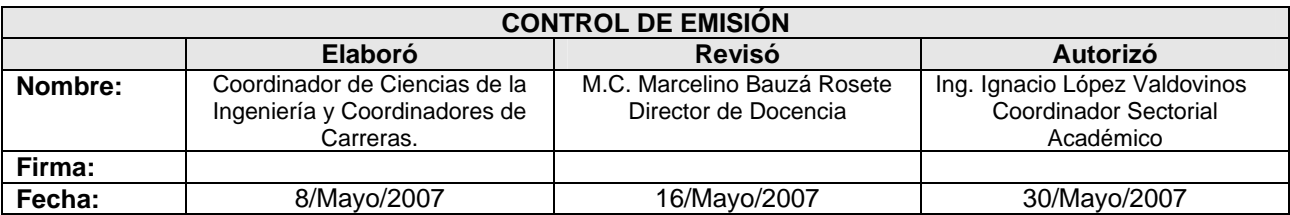

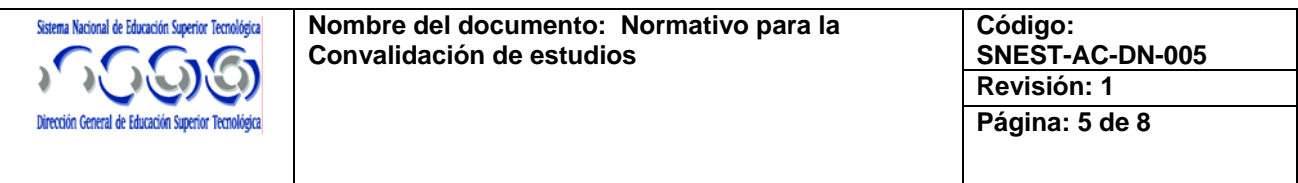

### **6. Documentos de referencia**

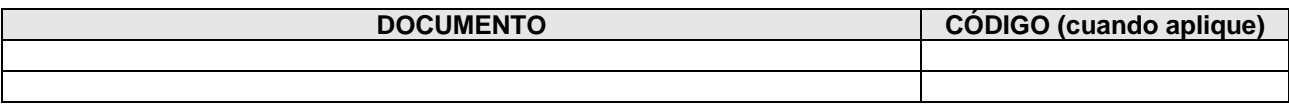

## **7. Registros**

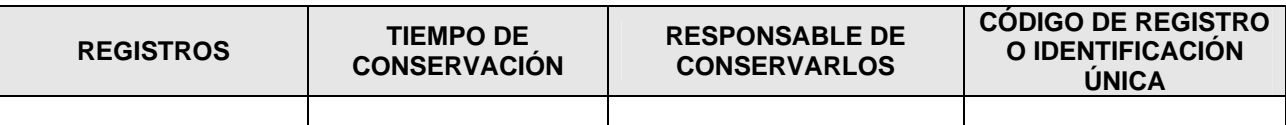

### **8. Glosario**

No aplica

### **9. Anexos**

Anexo I Solicitud de convalidación de estudios Anexo II Análisis Técnico Académico de Convalidación de estudios Anexo III Dictamen Técnico de Convalidación de estudios

### **10. Cambios de esta versión**

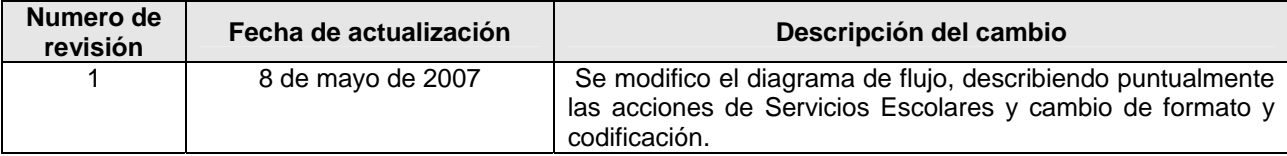

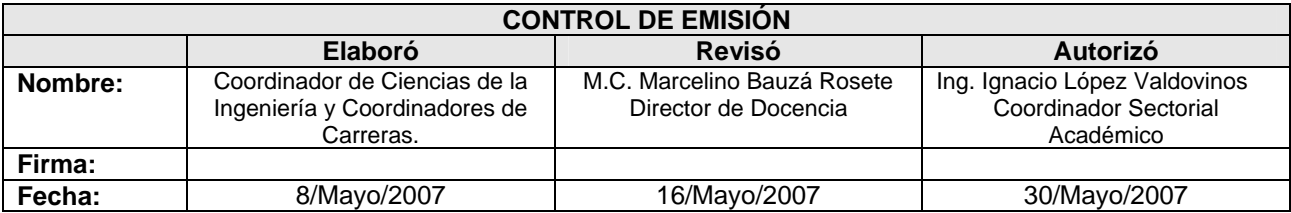

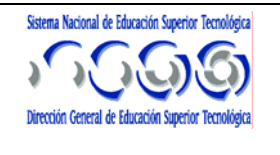

**Anexo I Solicitud de convalidación de estudios** 

C. Jefe de la División de Estudios Profesionales.

Nombre del estudiante

Instituto Tecnológico\_\_\_\_\_\_\_\_\_\_\_\_\_\_\_\_\_\_\_\_\_\_\_\_\_\_\_\_\_\_\_\_

No. de Control\_\_\_\_\_\_\_\_\_\_\_\_\_\_\_\_\_\_Semestre\_\_\_\_\_\_\_\_\_\_\_

Carrera que cursa\_\_\_\_\_\_\_\_\_\_\_\_\_\_\_\_\_\_\_\_\_\_\_\_\_\_\_\_\_\_\_\_\_\_

Clave del plan de estudios\_\_\_\_\_\_\_\_\_\_\_\_\_\_\_\_\_\_\_\_\_\_\_\_\_\_\_

Carrera solicitada

Clave del plan de estudios\_\_\_\_\_\_\_\_\_\_\_\_\_\_\_\_\_\_\_\_\_\_\_\_\_\_\_

Fecha\_\_\_\_\_\_\_\_\_\_\_\_\_\_\_\_

\_\_\_\_\_\_\_\_\_\_\_\_\_\_\_\_\_\_\_\_\_\_\_ Firma del interesado

 c.c.p. Departamento de Servicios Escolares. **interesado** 

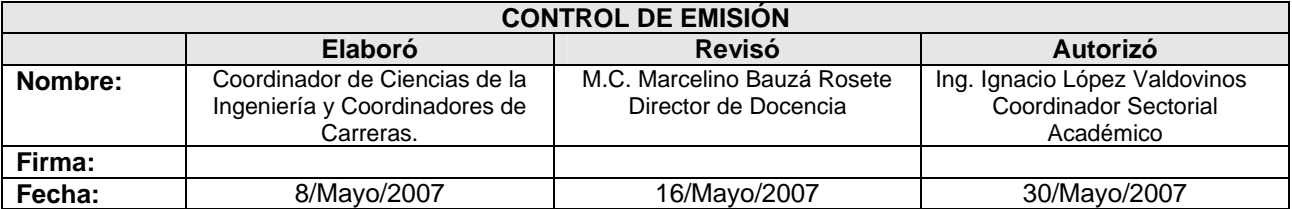

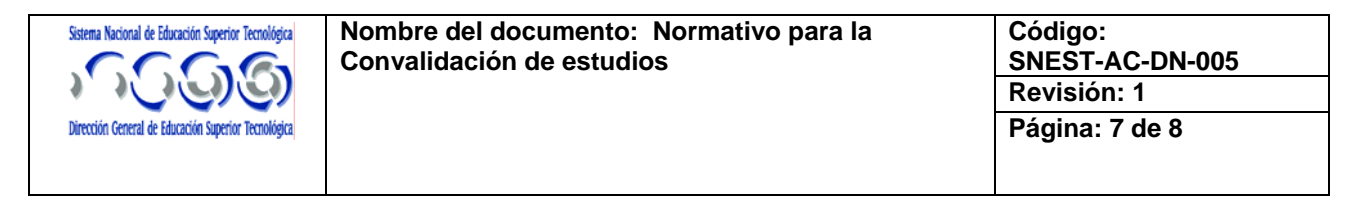

#### **Anexo II. Análisis Técnico Académico de Convalidación de estudios.**

Dirección General de Educación Superior Tecnológica Instituto Tecnológico de \_\_\_\_\_\_\_\_\_\_\_\_\_\_\_\_\_\_\_\_\_\_\_\_\_ División de Estudios Profesionales Análisis Técnico Académico de Convalidación de Estudios

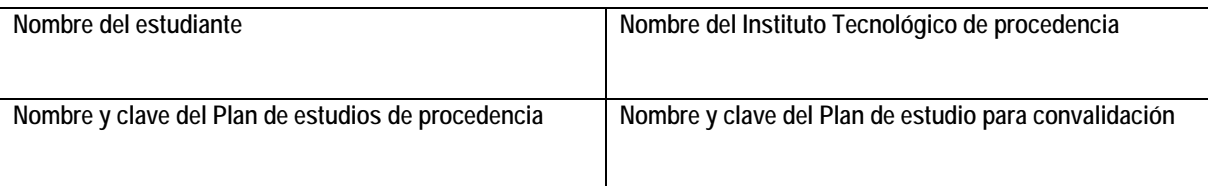

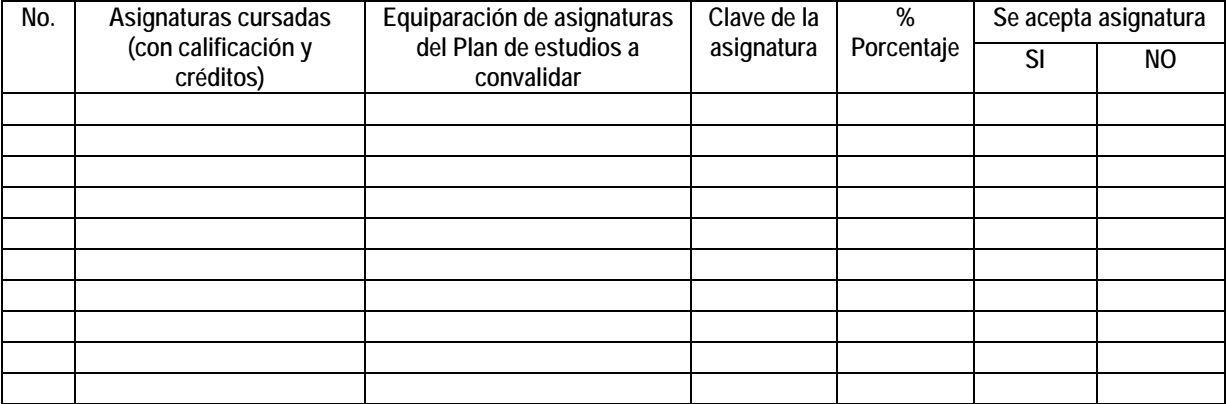

Elaboró:

Nombre y Firma del Coordinador de Carrera

Fecha: \_\_\_\_\_\_\_\_\_\_\_\_\_\_\_\_\_\_\_\_\_\_\_\_\_\_\_\_\_\_\_\_\_\_\_\_\_\_\_\_\_\_

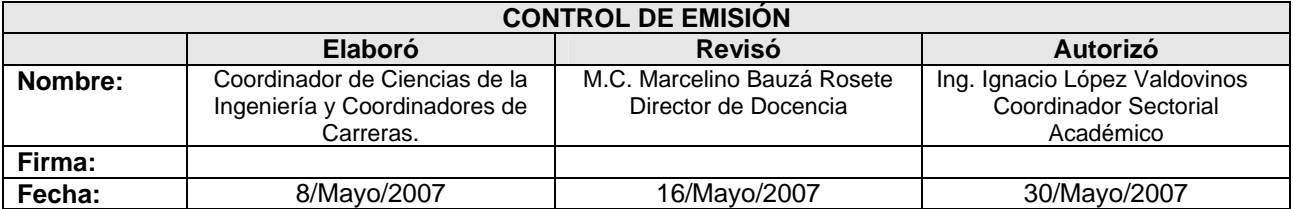

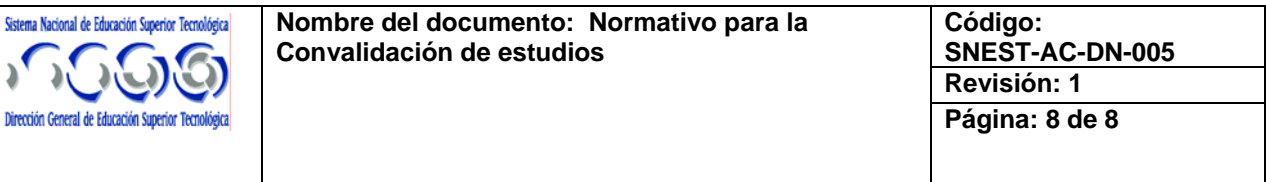

#### **Anexo III. Dictamen Técnico de Convalidación de estudios**

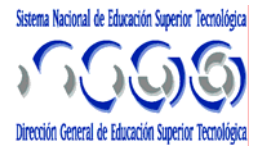

Dirección General de Educación Superior Tecnológica Instituto Tecnológico de \_\_\_\_\_\_\_\_\_\_\_\_\_\_\_\_\_\_\_\_\_\_\_\_\_\_ Dictamen Técnico de Convalidación de Estudios

FOLIO:

Logo del Tecnológico

FECHA: \_\_\_\_\_\_\_\_\_ Convalidación de Estudios del (a) C: \_\_\_\_\_\_\_\_\_\_\_\_\_\_\_\_\_\_\_\_\_\_\_\_\_\_\_\_\_\_\_\_\_\_\_\_\_\_\_\_\_\_\_\_\_\_\_\_\_\_\_\_\_\_\_\_\_\_\_\_\_\_\_\_\_\_\_\_\_\_\_  $\overline{\phantom{a}}$  . The control  $\overline{\phantom{a}}$  , we can control  $\overline{\phantom{a}}$  . Del Plan de Estudios de: \_\_\_\_\_\_\_\_\_\_\_\_\_\_\_\_\_\_\_\_\_\_\_\_\_\_\_\_\_\_\_\_\_\_\_\_\_\_\_\_\_\_\_\_\_\_\_\_\_\_\_\_\_\_\_\_\_\_\_\_\_\_\_\_\_\_\_\_\_\_\_\_\_ al Plan denotes :  $\mathcal{L} = \mathcal{L} \mathcal{L}$  :  $\mathcal{L} = \mathcal{L} \mathcal{L} \mathcal{L}$  :  $\mathcal{L} = \mathcal{L} \mathcal{L} \mathcal{L}$  :  $\mathcal{L} = \mathcal{L} \mathcal{L} \mathcal{L}$ 

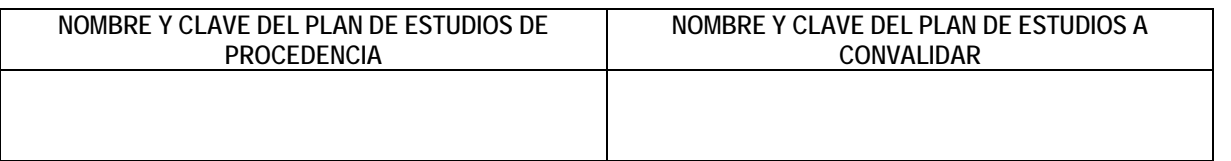

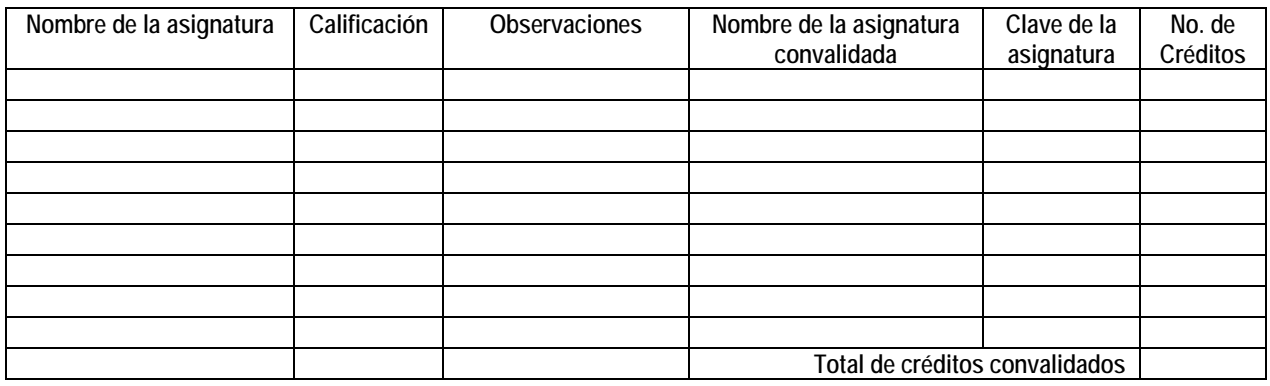

\_\_\_\_\_\_\_\_\_\_\_\_\_\_\_\_\_\_\_\_\_\_\_\_\_\_\_\_\_\_\_\_ \_\_\_\_\_\_\_\_\_\_\_\_\_\_\_\_\_\_\_\_\_\_\_\_\_\_\_\_\_\_\_\_\_\_\_\_\_ Estudios Profesionales

Nombre y Firma del Jefe de División de Nombre y Firma del Jefe de Servicios Escolares

Vo.Bo.

\_\_\_\_\_\_\_\_\_\_\_\_\_\_\_\_\_\_\_\_\_\_\_\_\_\_\_\_\_\_\_\_\_\_\_\_ Nombre y Firma de la Subdirección Académica

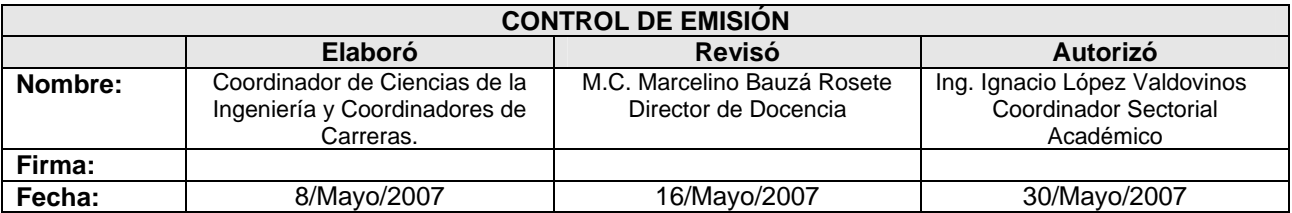